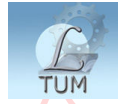

Digitally signed by Biblioteca UTM Reason: I attest to the accuracy and integrity of this document

UNIVERSITATEA TEHNICĂ A MOLDOVEI

# **DESEN TEHNIC ASISTAT DE CALCULATOR**

Material didactic

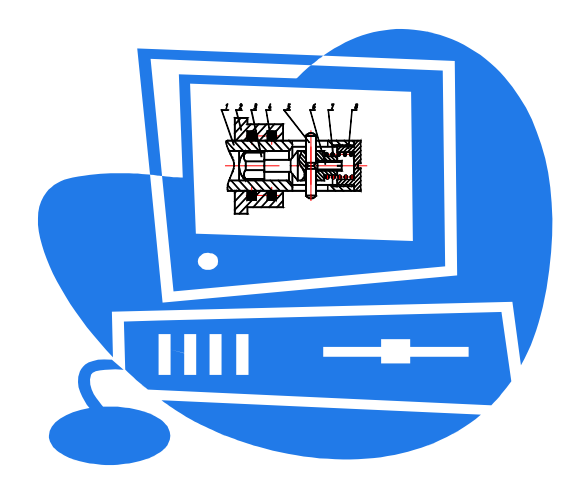

Chişinău 2003

### **CUPRINS**

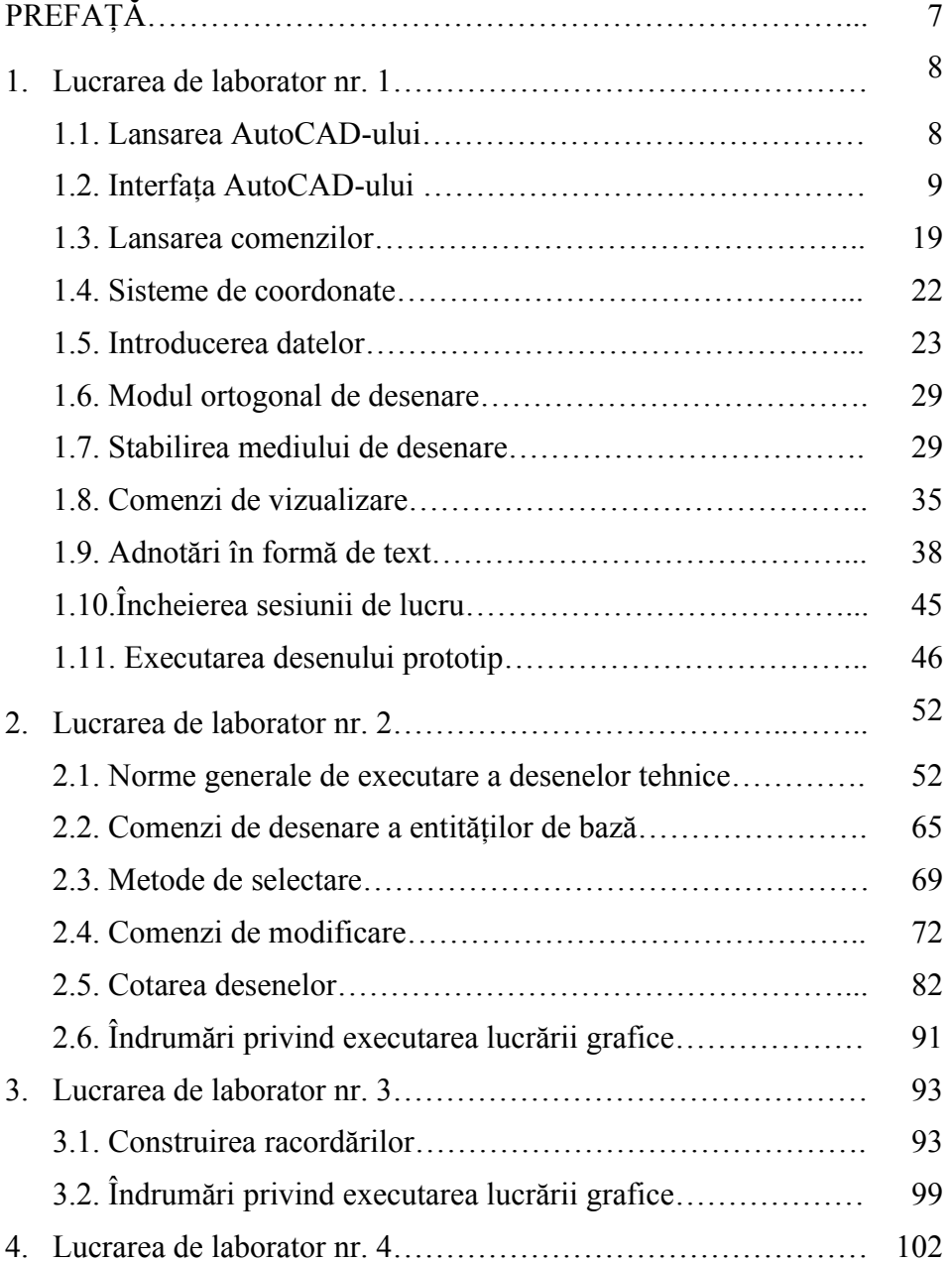

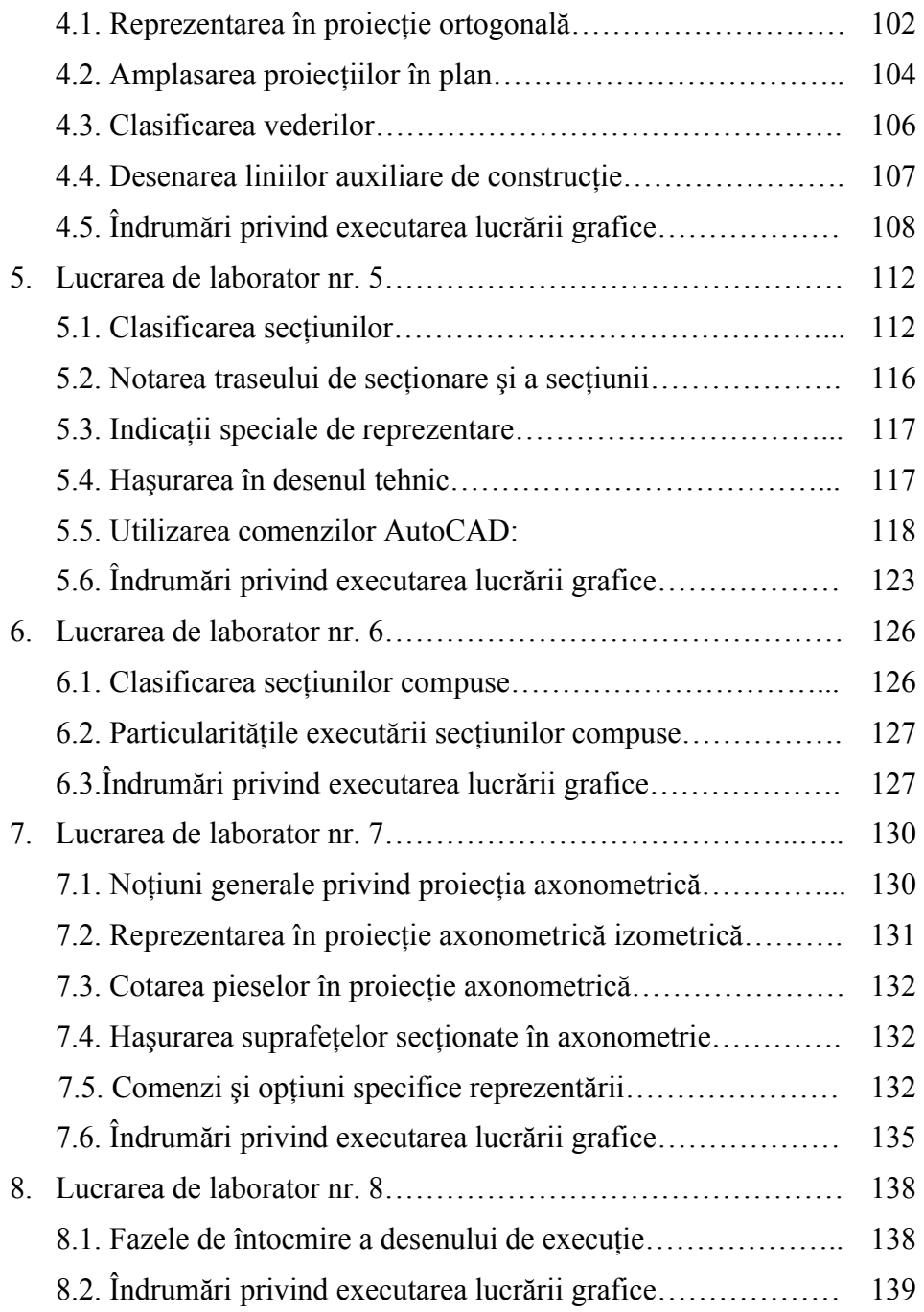

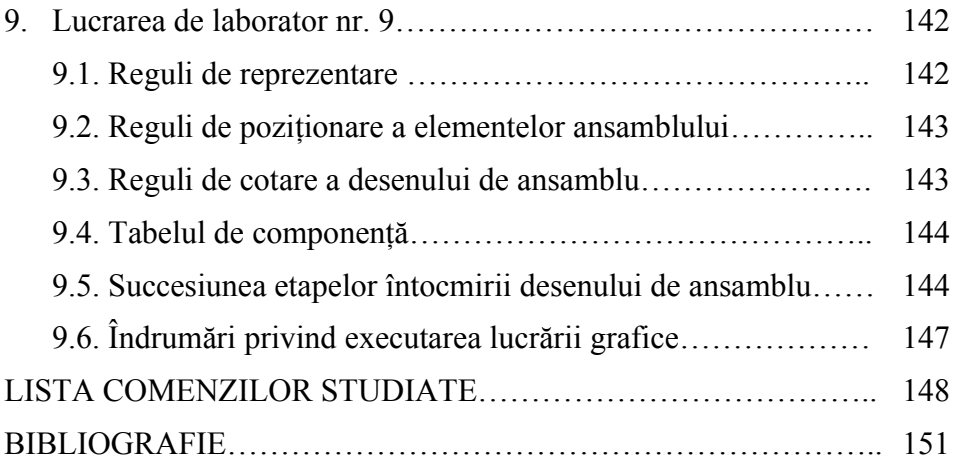

## UNIVERSITATEA TEHNICĂ A MOLDOVEI

Catedra Geometrie Descriptivă şi Desen

## **DESEN TEHNIC ASISTAT DE CALCULATOR**

Material didactic

Chişinău U.T.M. 2003

Lucrarea este elaborată în conformitate cu programa de învătământ la Desenul tehnic pentru Facultatea Calculatoare Informatică și Microelectronică a Universității Tehnice a Moldovei. Ţinând cont de specificul facultăţii, autorii, pe baza unei experienţe personale, bogată în activitatea de proiectare bazată pe utilizarea produsului AutoCAD, au elaborat acest material didactic pentru demararea pregătirii în vederea utilizării competente a acestui program.

Lucrarea este adresată studenților care doresc să se familiarizeze atât cu notiunile de desen tehnic necesare unei corecte exprimări prin reprezentări grafice, cât şi cu modul de lucru şi cu performantele unui program grafic deosebit de apreciat.

Autori: conf. univ., dr. Sergiu Dîntu

Angela Şuletea conf. univ., dr. Ion Ştirbu Natalia Bradu Prorfir Grişca

Redactor responsabil: Sergiu Dîntu

Recenzent: Ala Carcea Varianta electronică Lilia Blaşcu

C Universitatea Tehnică a Moldovei, 2003

### <span id="page-6-0"></span>**PREFAŢĂ**

Lucrarea, luând în considerare specificul zilelor actuale, şi-a propus un scop dublu:

- asimilarea materialului ce tine de desenul tehnic: acumularea cunostintelor și formarea deprinderilor necesare executării și citirii documentaţiei de proiectare; formarea şi dezvoltarea imaginatiei spațiale;
- asimilarea materialului ce tine de utilizarea computerului în procesul de proiectare: familiarizarea cu modul de lucru şi cu performantele unui program grafic deosebit de apreciat cum este produsul AutoCAD.

Din experiența didactică, rezultă că performanțe deosebite în vederea utilizării competente a acestui program pot atinge mai uşor cei care au cunostinte de desen traditional. Programul permite proiectantului să se concentreze pe partea de creație, servindu-i ca un instrument performant în redactarea cât mai facilă şi de calitate a proiectului. Ca urmare, se recomandă ca, pe lângă cunoaşterea instrucţiunilor necesare utilizării programului, să se însuşească cunoştinţele de bază de desen tehnic. AutoCAD-ul nu cunoaște normele de desen și celelalte cerințe implicate în proiect, iar personalizarea bibliotecilor de grafică, prin care se obține eficiența muncii cu acest produs, nu se face fără cunoștința de specialitate de calitate.

### *Metoda de lucru utilizată:*

- studentul, având la dispoziție lucrarea de față și literatura propusă suplimentar, studiază preventiv materialul;
- în cadrul primei lucrări de laborator este executat desenul prototip, iar la lucrările ulterioare sunt executate câte o lucrare grafică individuală;
- variantele lucrărilor sunt selectate din anexele respective conform listei din registrul grupei;
- fiecare lucrare este finisată cu salvarea fişierului cu desen pe discheta personală a studentului. Fişierul dat prezintă darea de seamă privind lucrarea de laborator. Dările de seamă se prezintă imprimate sau pe dischetă.

#### **BIBLIOGRAFIE**

- 1. Burchard B., Pitzer D. Totul despre AutoCAD 2000. Traducere de Radulan C. şi Spânache Ş. Bucureşti, Teora, 2000, -832 p.
- 2. Dale C., Nitulescu T., Precupetu P. Desen tehnic industrial. Bucureşti, Ed. Tehnica, 1990, -346 p.
- 3. Dîntu S. ş. a. Infografie. Îndrumar de laborator. Chişinău, UTM, 1997, -130 p.
- 4. Obşcie pravila vâpolnenia certejei. GOST 2.301-68...2.319- 81. Moscva, Iz-vo Standartov, 1995, -230 p.
- 5. Segal L., Ciobănaşu G., Racocea C. Bazele desenului tehnic. Chişinău, Ed. Tehnica-Info, 2000, -152 p.
- 6. Segal L., Racocea C., Ciobănaşu G., Popovici Gh. Elemente de grafică inginerească computerizată. Chişinău, Ed. Tehnica, 1998, -181 p.
- 7. Simion I., Aldea S. Grafică asistată de calculator. Bucureşti, Ed. BREN, 1998, -111 p.
- 8. Viatkin G. P. s. a. Desen tehnic de constructii de masini. Traducere de Iu. Căpățână. Chișinău, Ed. Lumina, 1991, -344 p.